# **Stage 3 proposal: Feature #252 add @outputclass to DITAVAL**

For flagging purposes, DITAVAL today allows you to associate a variety of styles with a specific property or revision. Today, the @outputclass attribute is frequently used to associate a much broader range of processing or even CSS styling with an element or group of elements; allowing DITAVAL to associate that same token as a flag will give DITAVAL based flagging the same full range of possibilities.

# **Champion**

Robert D. Anderson

#### **Tracking information**

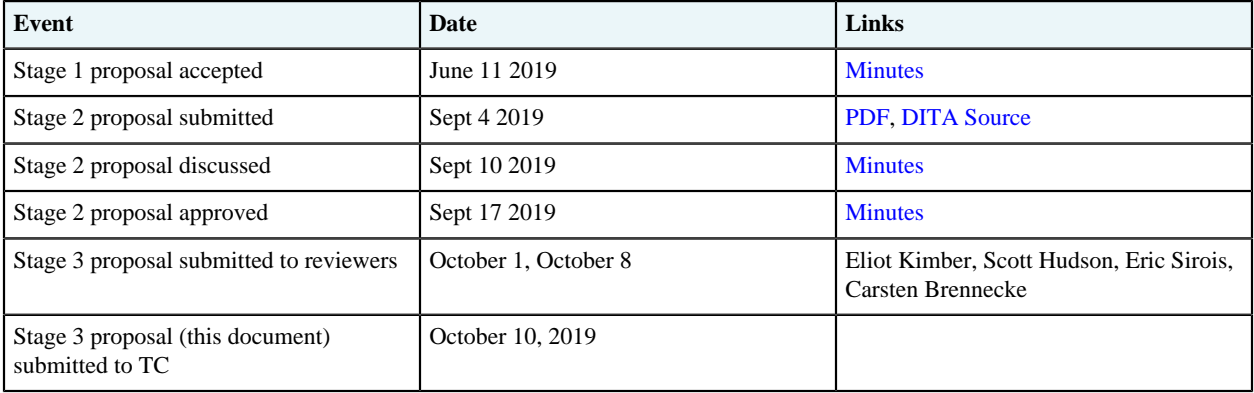

# **Approved technical requirements**

Add @outputclass to the <prop> and <revprop> elements in the DITAVAL format. The attribute is CDATA, allowing one or more tokens (exactly the same syntax as @outputclass in DITA).

#### **Dependencies or interrelated proposals**

Feature [#17](https://github.com/oasis-tcs/dita/issues/17) made @outputclass universal. These features do not depend on each other, just noting that the already-completed proposal #17 ensures that @outputclass is already available as a universal attribute, so this new feature is not providing a *new* way to add output classes to elements that would otherwise not allow them.

# **Modified grammar files**

Add @outputclass declaration to ditaval.rng:

```
<define name="attlist.prop" combine="interleave">
    <optional>
       <attribute name="att"/>
     </optional>
     <optional>
       <attribute name="val"/>
     </optional>
     <attribute name="action">
       <choice>
        <value>flag</value>
         <value>include</value>
```

```
 <value>exclude</value>
         <value>passthrough</value>
        </choice>
      </attribute>
      <optional>
        <attribute name="outputclass"/>
      </optional>
      <optional>
       -<br><attribute name="color"/>
      </optional>
      <optional>
        <attribute name="backcolor"/>
      </optional>
      <optional>
        <attribute name="style">
          <data type="NMTOKENS" dita:since="1.3"/>
        </attribute> 
      </optional>
    </define>
 <define name="attlist.revprop" combine="interleave">
      <optional>
       -<br><attribute name="val"/>
      </optional>
      <attribute name="action">
        <choice>
         <value>include</value>
         <value>passthrough</value>
         <value>flag</value>
        </choice>
      </attribute>
      <optional>
        <attribute name="outputclass"/>
      </optional>
      <optional>
        <attribute name="changebar"/>
      </optional>
      <optional>
       .<br><attribute name="color"/>
      </optional>
      <optional>
        <attribute name="backcolor"/>
      </optional>
      <optional>
       .<br><attribute name="style">
          <a:documentation>
           The style attribute should be a color value (either a name, or a SRGB value).
            See below for the supported color names (taken from the XHTML DTD).
           There are 16 widely known color names with their sRGB values:
  black = #000000 green = #008000
  silver = #C0C0C0 lime = #00FF00
  gray = #808080 olive = #808000
  white = #FFFFFF yellow = #FFFF00
           maroon = #800000 navy = #000080<br>red = #FF0000 blue = #0000FF red = #FF0000 blue = #0000FF
  purple = #800080 teal = #008080
            fuchsia= #FF00FF aqua = #00FFFF
          </a:documentation>
          <data type="NMTOKENS" dita:since="1.3"/>
        </attribute> 
      </optional>
    </define>
Add @outputclass to ditaval.dtd:
```
<!ATTLIST prop att CDATA #IMPLIED<br>val CDATA #IMPLIED val CDATA #IMPLIED action (flag|include|exclude|passthrough) #REQUIRED **outputclass CDATA #IMPLIED**

```
 color CDATA #IMPLIED
 backcolor CDATA #IMPLIED
 style NMTOKENS #IMPLIED 
  >
<!ATTLIST revprop
 val CDATA #IMPLIED
 action (include|passthrough|flag) #REQUIRED
 outputclass CDATA #IMPLIED
 changebar CDATA #IMPLIED
 color CDATA #IMPLIED
 backcolor CDATA #IMPLIED
 style NMTOKENS #IMPLIED 
  >
```
# **Modified terminology**

N/A

#### **Modified specification documentation**

Add a definition of @outputclass to the following topics: [<prop>](http://docs.oasis-open.org/dita/dita/v1.3/errata02/os/complete/part1-base/langRef/ditaval/ditaval-prop.html#ditaval-prop), [<revprop>](http://docs.oasis-open.org/dita/dita/v1.3/errata02/os/complete/part1-base/langRef/ditaval/ditaval-revprop.html)

#### **@outputclass**

If flag has been set, treat the flagged element as if the full @outputclass value in the DITAVAL was specified on that element's @outputclass attribute. If two or more DITAVAL properties apply @outputclass flags to the same element, treat the flagged element as if each value was specified on that element's @outputclass attribute; in that case, the order of those DITAVAL-based tokens is undefined. If the flagged element already specifies @outputclass, treat the flagged element as if all DITAVAL-based @outputclass values come first in the attribute.

# **Migration plans for backwards incompatibilities**

N/A